#### Describing data

Samples and populations are often made of lots of individual (observational) units and their associated information (observations, variables).

We need to be able to describe samples by summary statistics (mean, median, variance, etc) so that these summaries can serve as an estimate of the same summaries for their statistical populations.

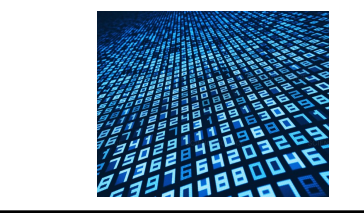

1

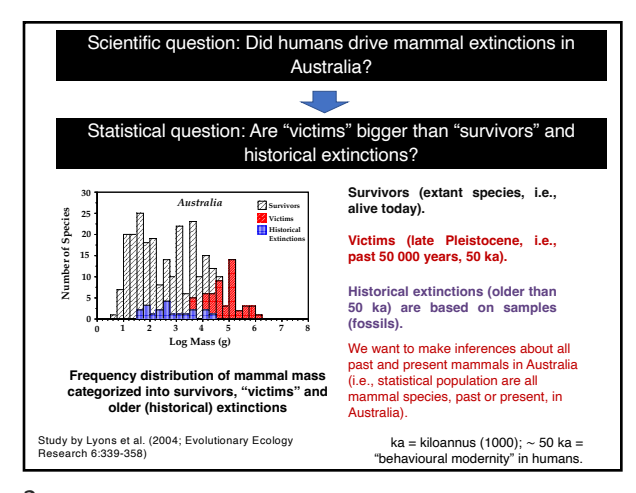

2

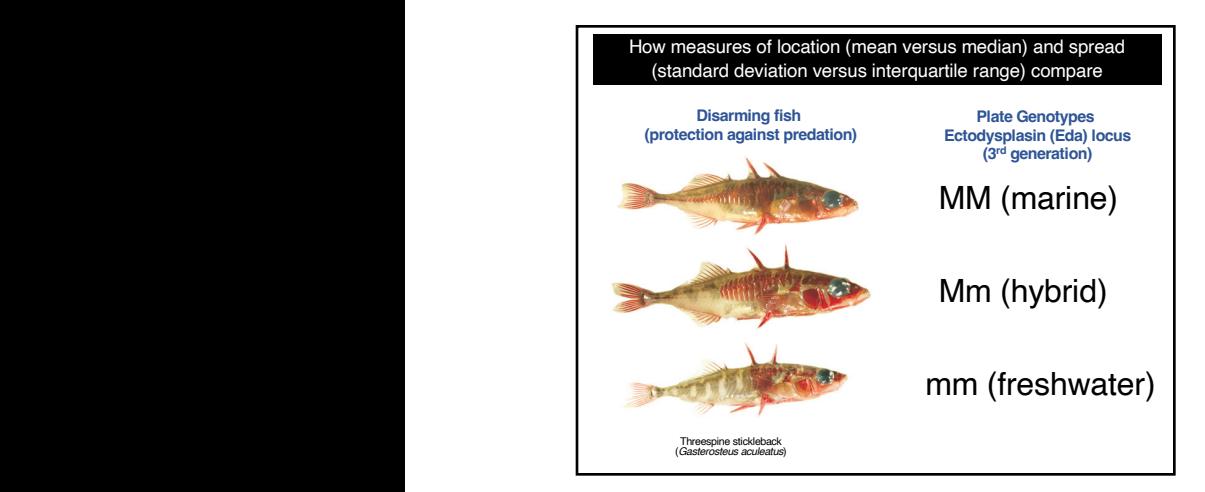

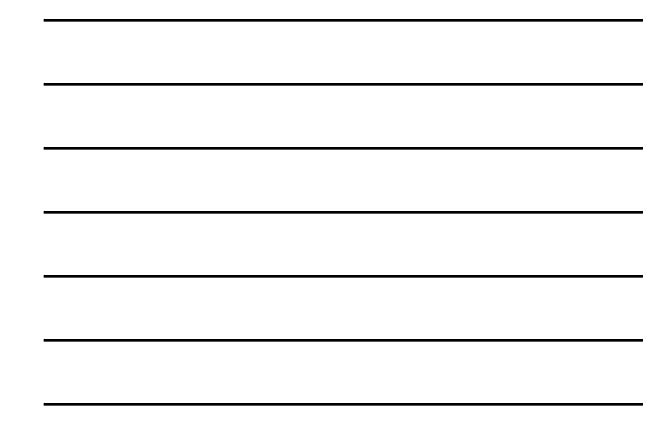

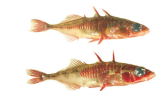

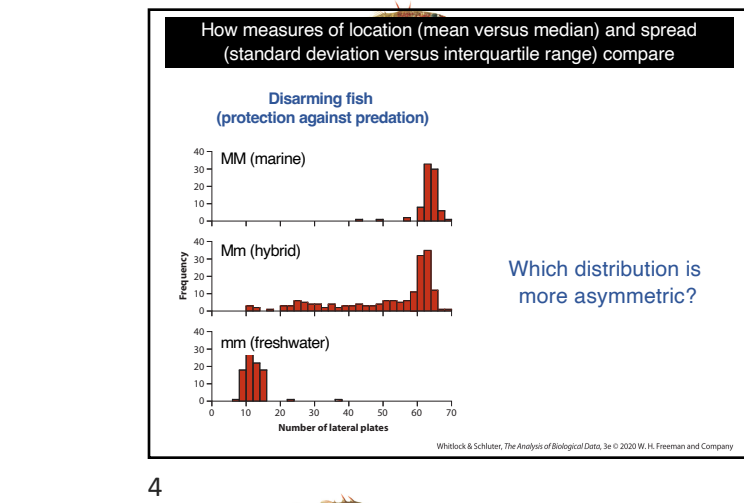

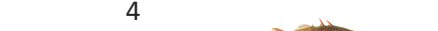

Table 3.3-1. The two measures of location give similar values in the case of the *MM* and *mm* genotypes, whose distributions are fairly symmetric, although one or two outliers are present. The mean is smaller than the median in the case of the *Mm* fi sh,

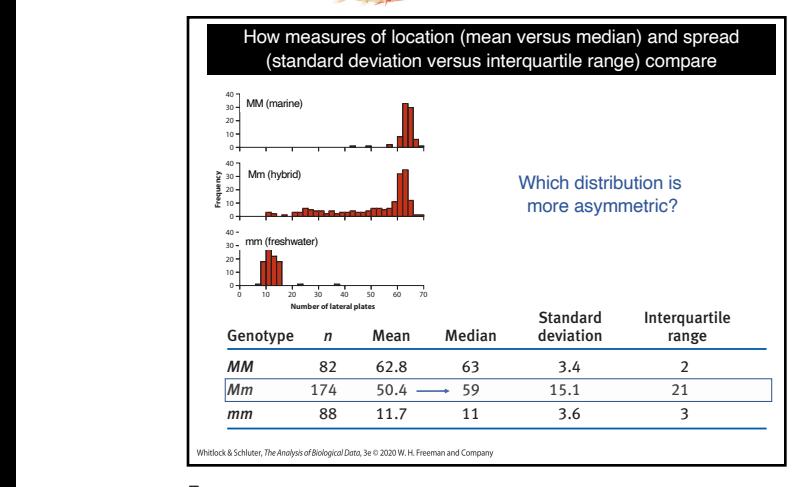

 $\mathcal{D}$  distribution, whereas the mean is the mean is the mean is the mean is the mean is the  $\mathcal{D}$ 5

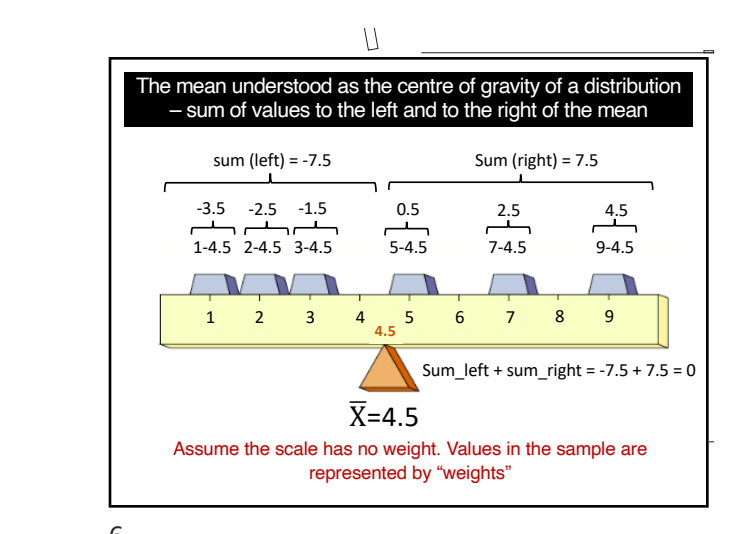

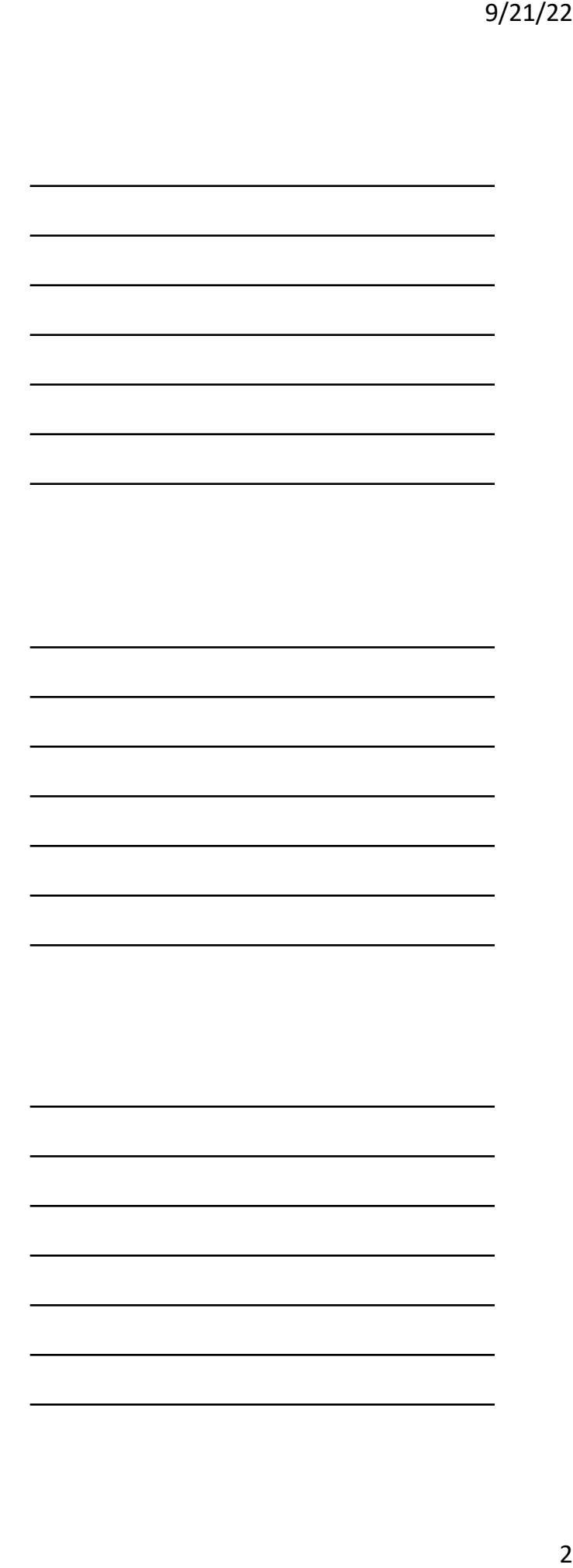

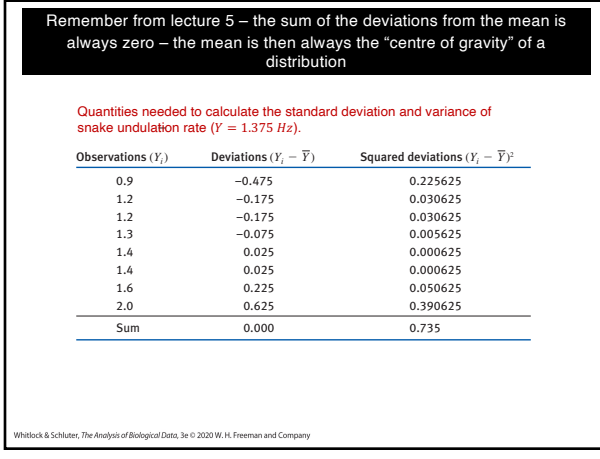

To calculate the variance from a sample of data, we must find  $\alpha$  rst compute the devi-

 $\overline{R}$ 7

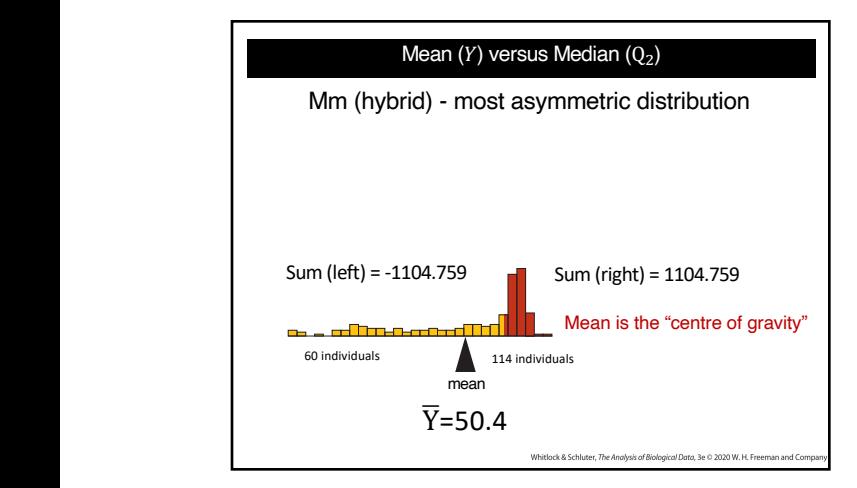

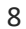

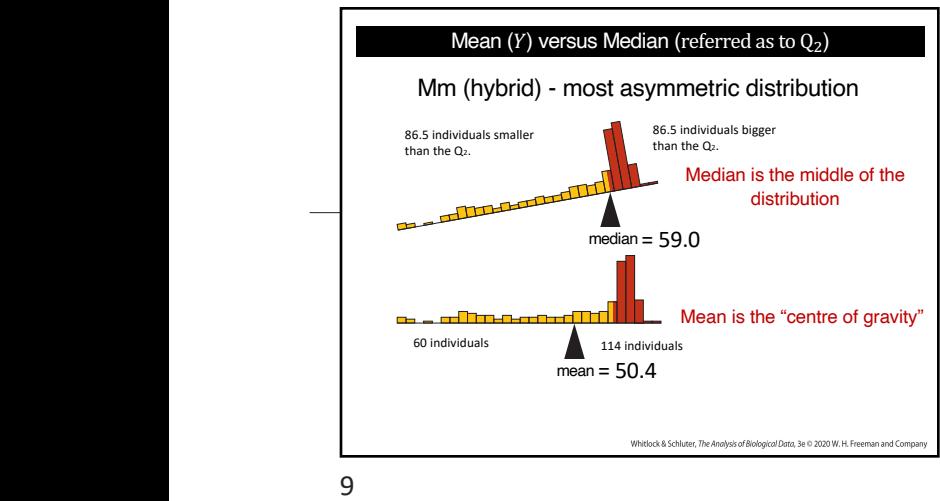

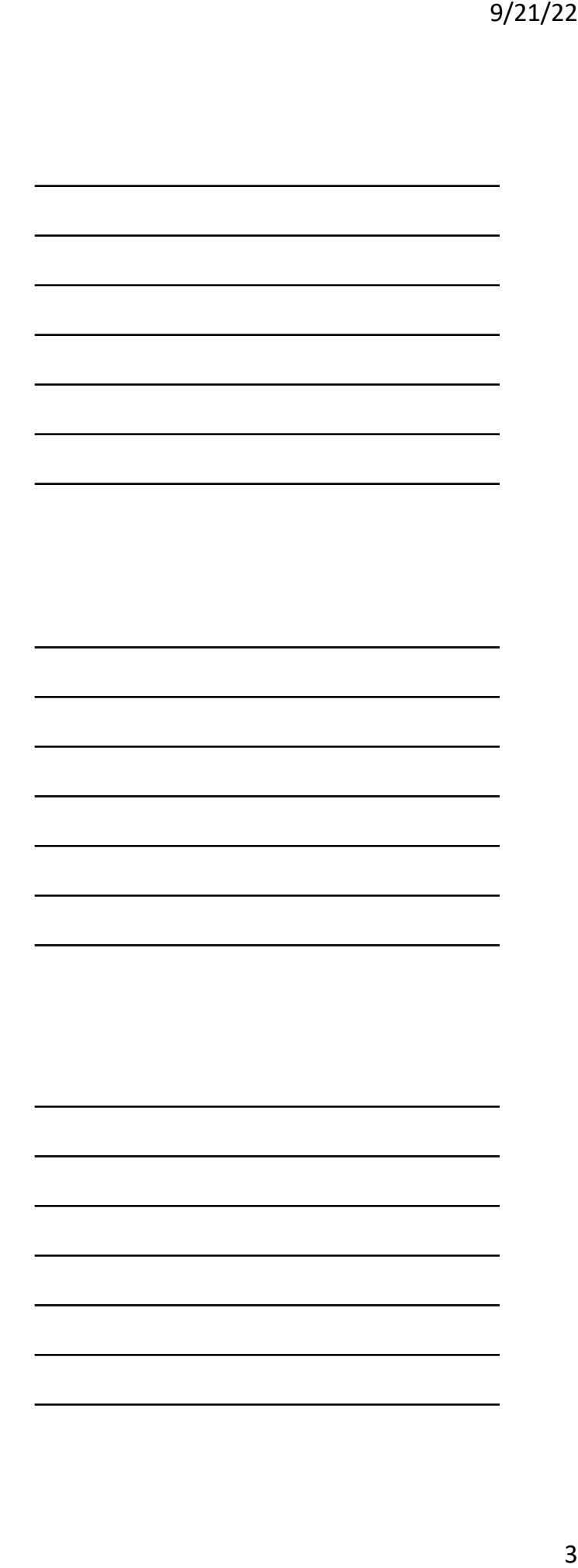

bulk of the observations. The median, on

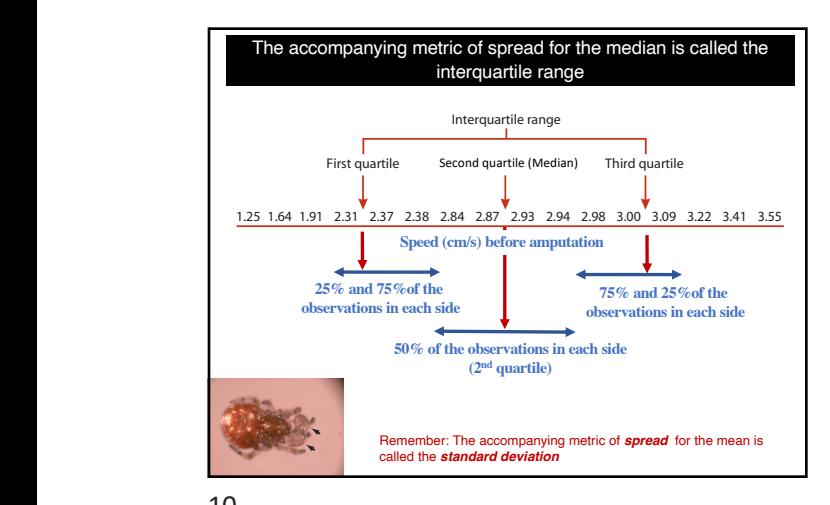

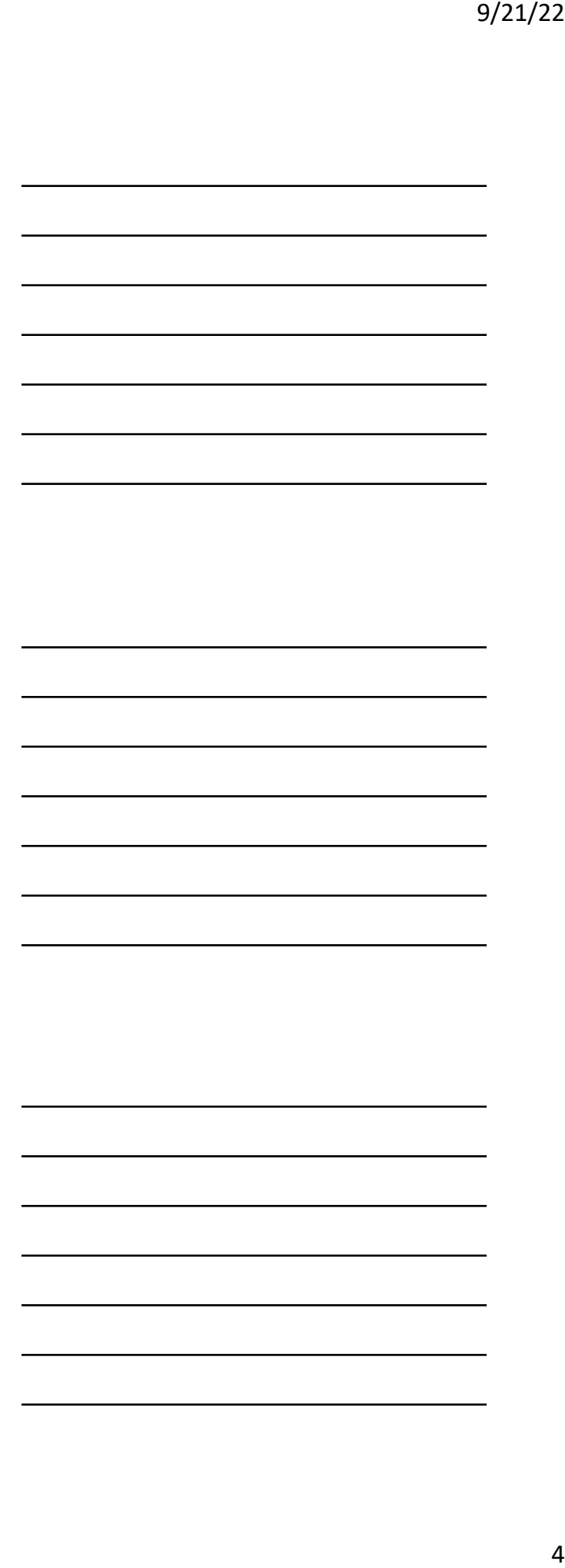

accurate estimates of the population  $q$ hypothesis, Ramos et al. (2004) used video to measure the running performance. To test this increase running p

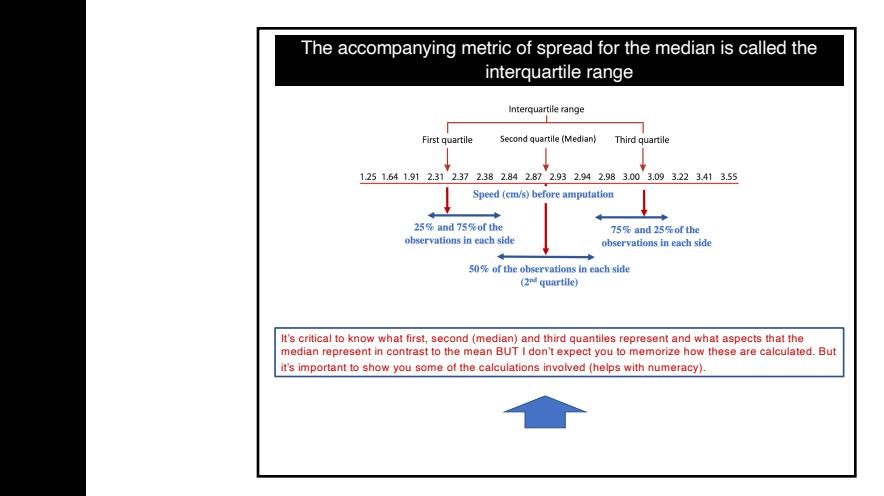

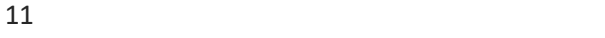

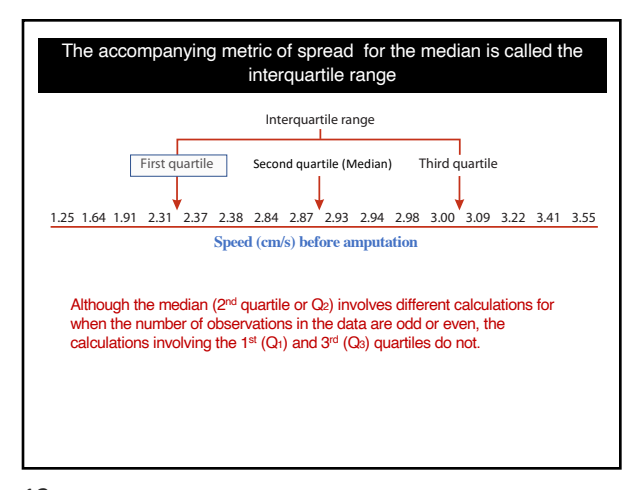

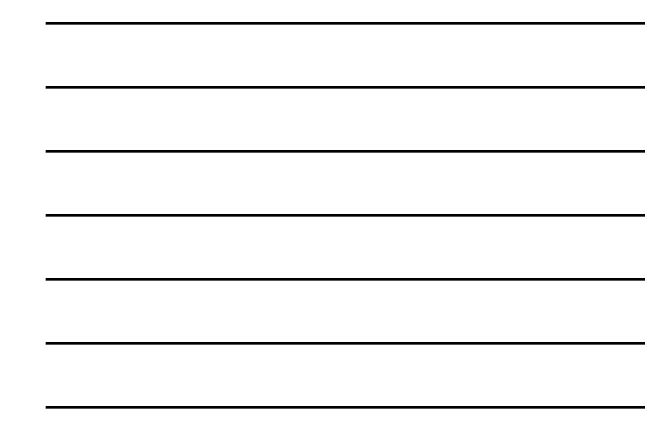

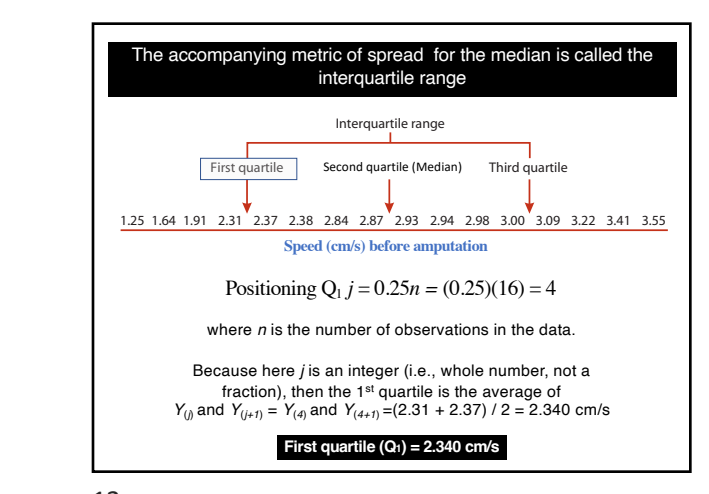

and the interpretation range. The method given here is simple to calculate, but it does not give the most give 13  $\mathcal{L}_{\mathcal{A}}$  are values that partition that partition the data into  $\mathcal{L}_{\mathcal{A}}$  rst  $\mathcal{L}_{\mathcal{A}}$ 

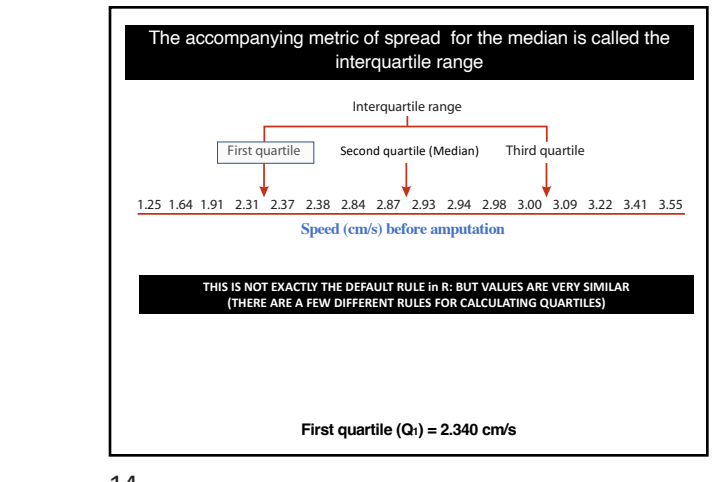

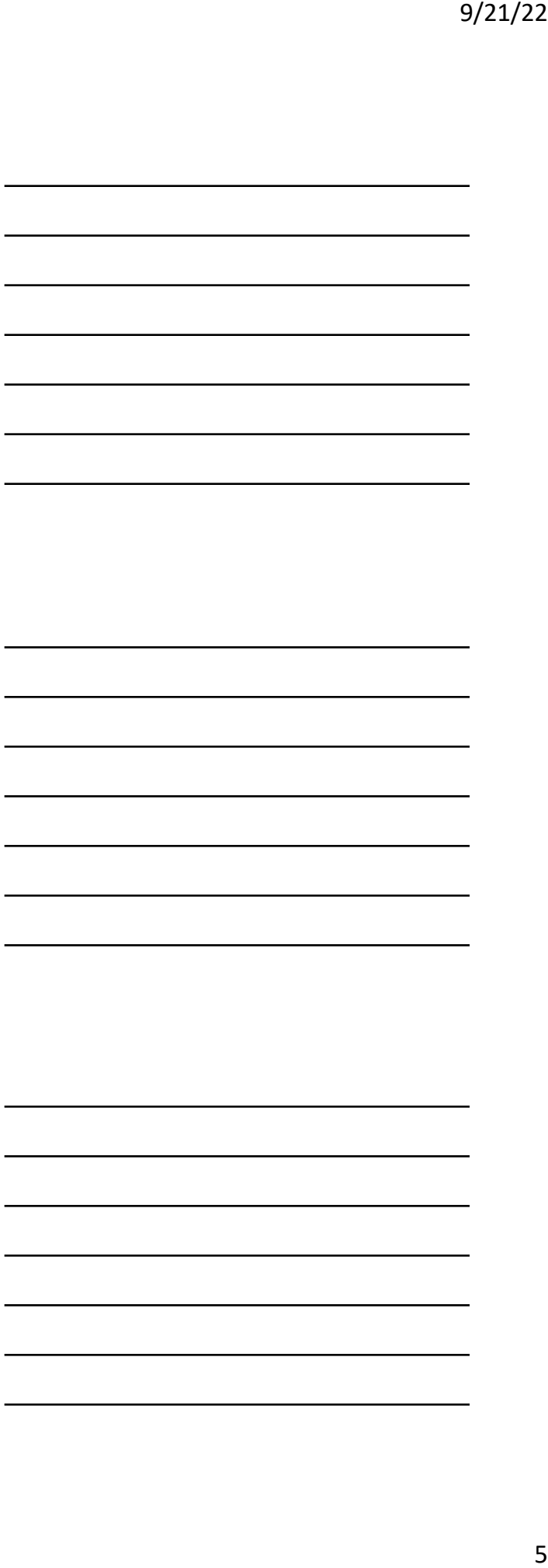

and the interquartile range. The method given here is simple to calculate, but it does not give the most 14

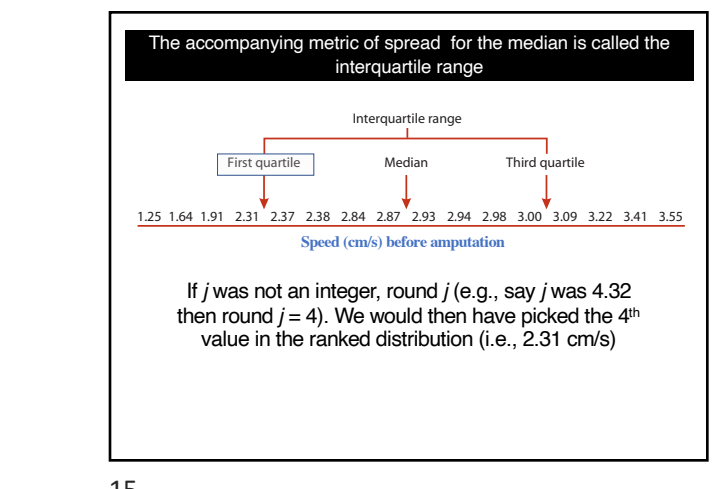

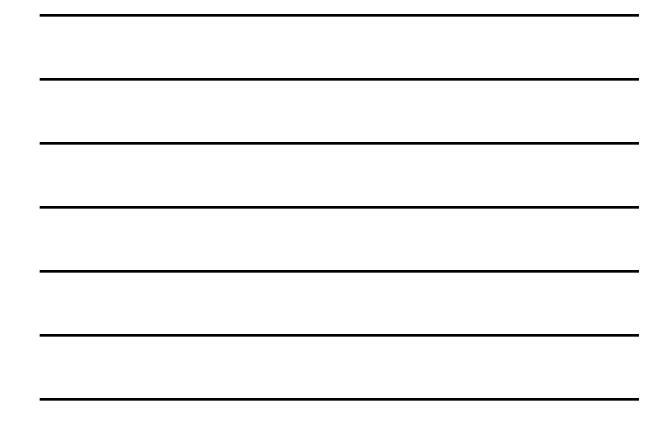

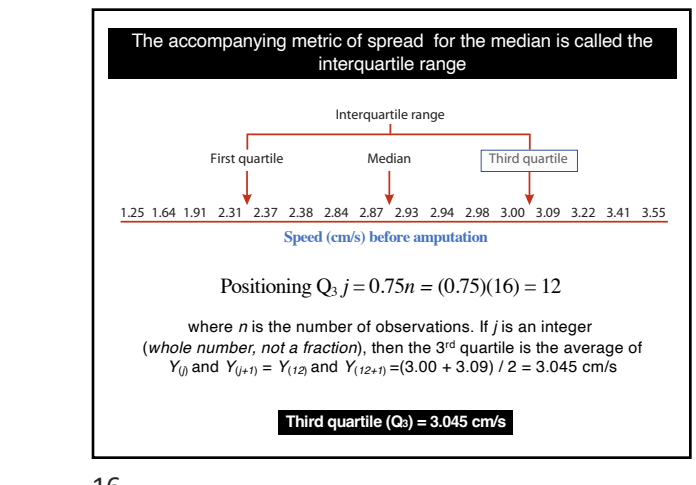

and the interpretate range. The method given here is simple to calculate, but it does not give the most give the most give the most give the most give the most give the most give the most give the most give the most give 16 **The interquartile range**

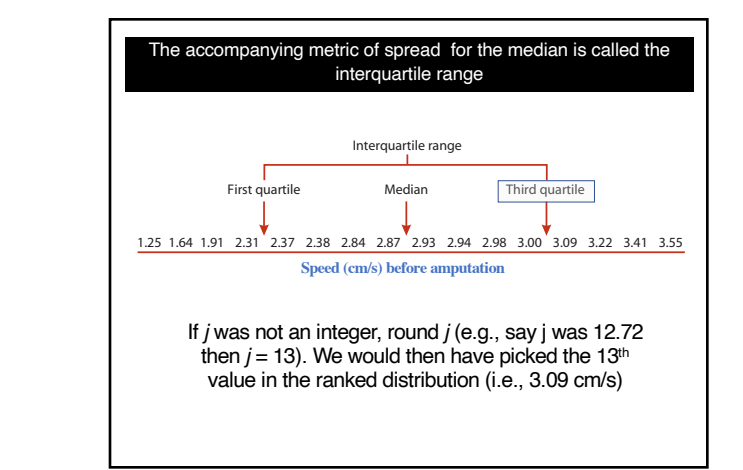

 $\sim$  Don't be surprised if you requires slightly different values from ours for the quartices from ours for the quartices from ours for the quartices from ours for the quartices from ours for the quartices from ours for t 17 **The interquartile range**

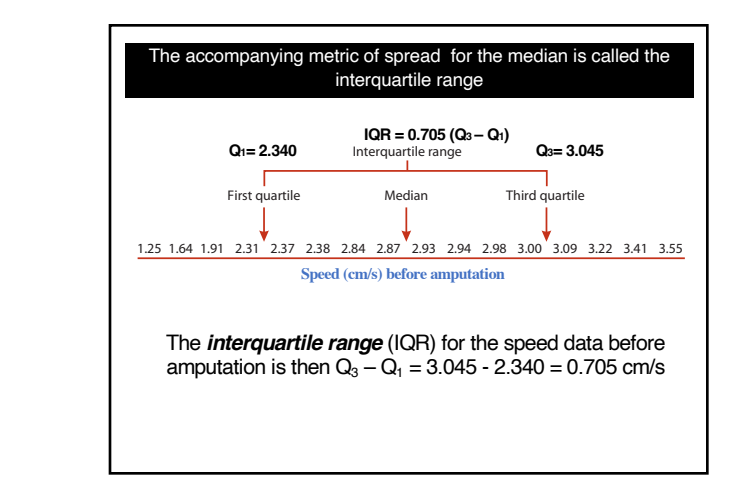

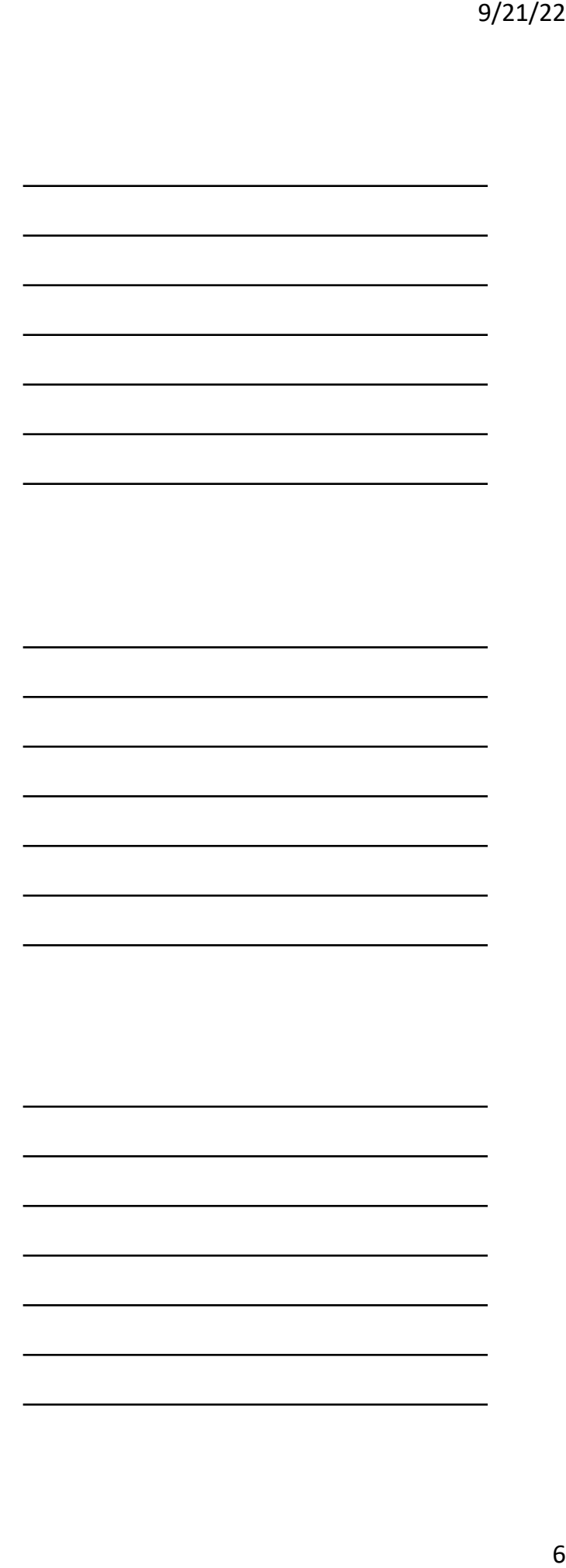

Remember: the mean carries information about all values in any given frequency distribution, but it is influenced by extreme values. The median does not characterize frequency distributions as well as the mean (i.e., not influenced by all values), but it is not sensitive to extreme value *Y* = 53, 58, 62, 64, 68, 72, 73, 77, 86, 87, 88, 92  $\bar{Y} = 73.3$  $Q_2 = 72.5$ *Y* = 53, 58, 62, 64, 68, 72, 73, 77, 86, 87, 88, 192  $\bar{Y} = 81.7$  $Q_2 = 72.5$ 

19

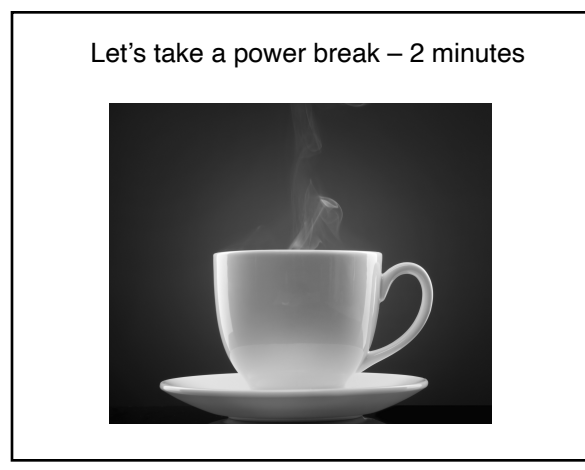

20

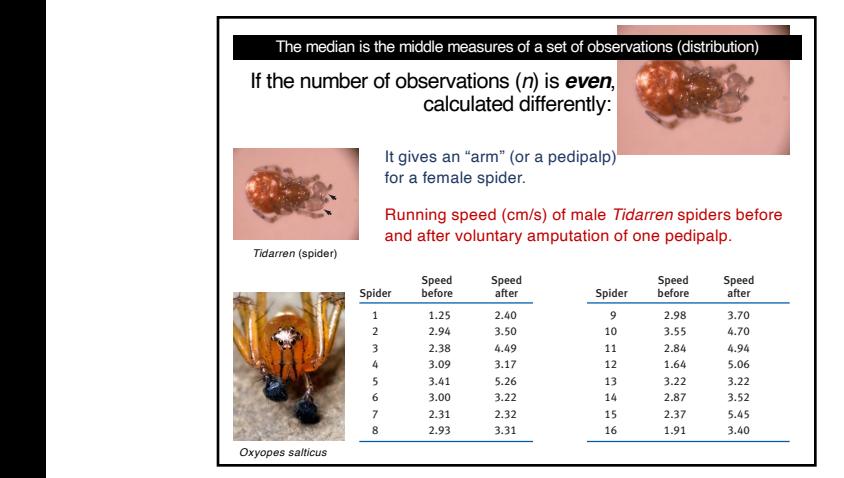

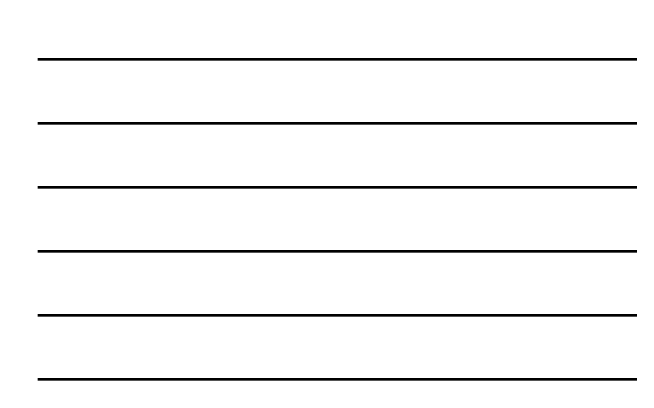

The **median** is the middle observation in a set of data, the measurement that parti-21

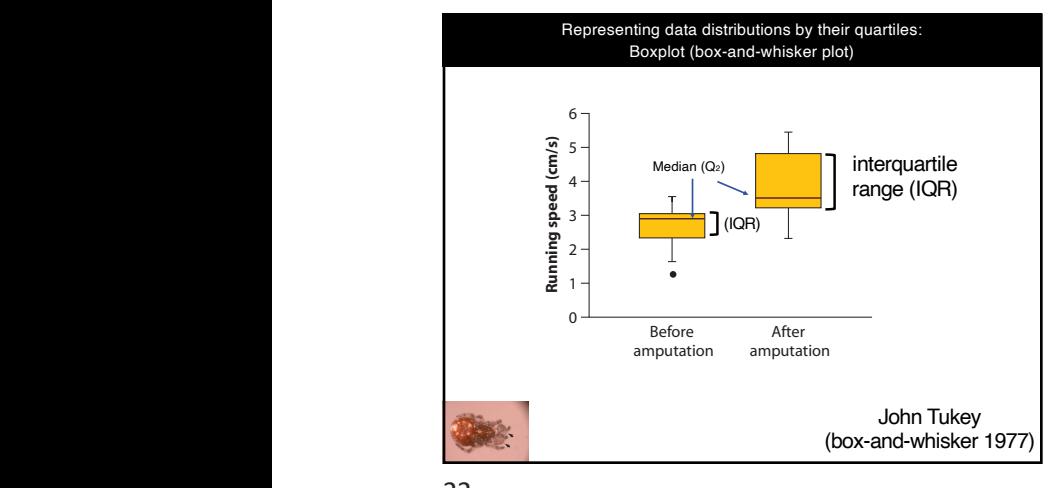

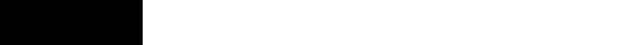

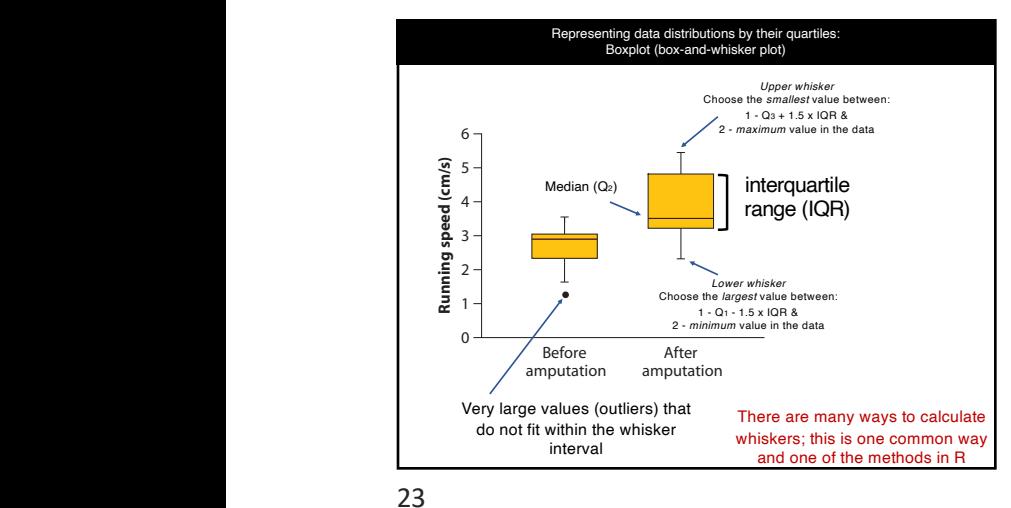

23

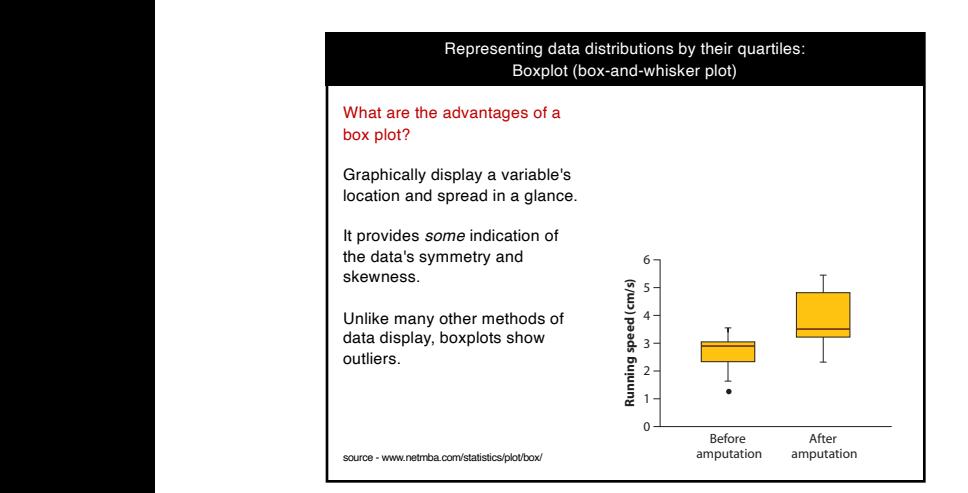

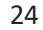

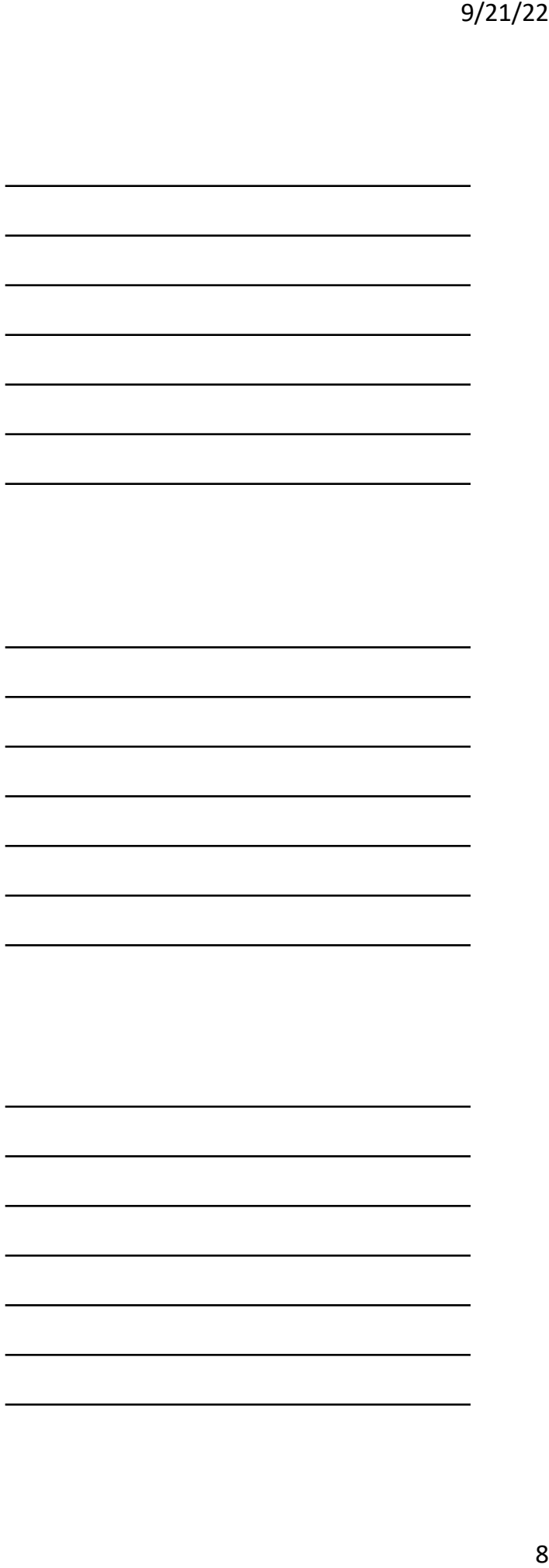

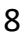

# What are the advantages of a Representing data distributions by their quartiles: Boxplot (box-and-whisker plot)

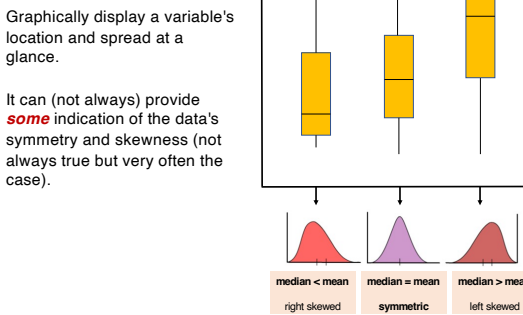

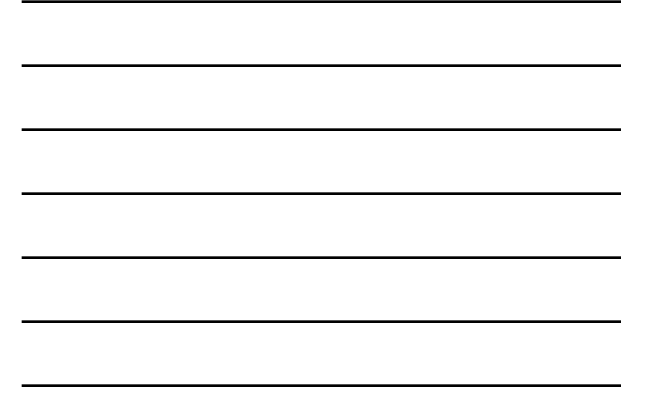

25

box plot?

glance.

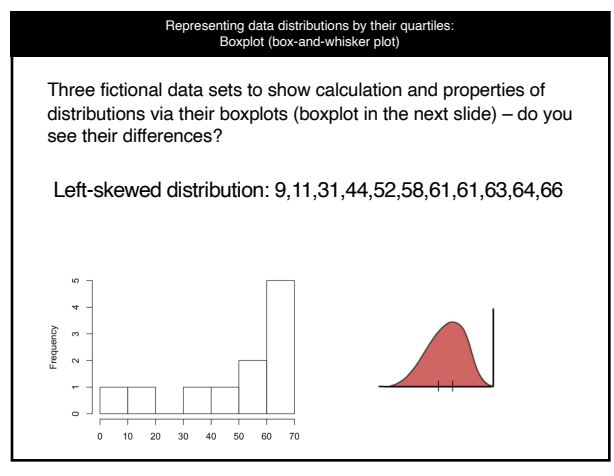

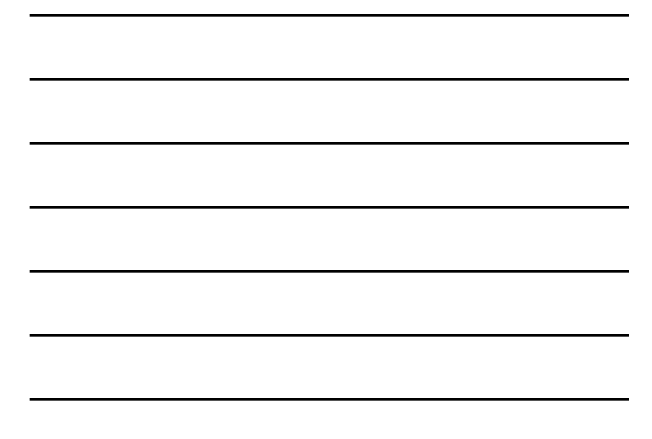

26

#### Representing data distributions by their quartiles: Boxplot (box-and-whisker plot)

Three fictional data sets to show calculation and properties of distributions via their boxplots (boxplot in the next slide) – do you see their differences?

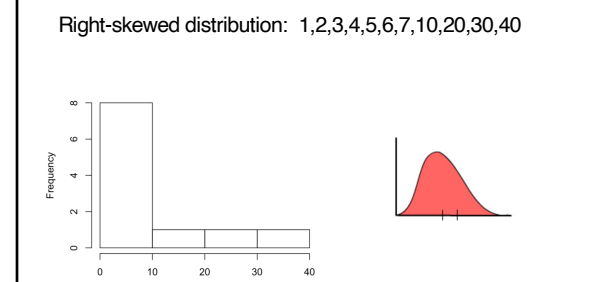

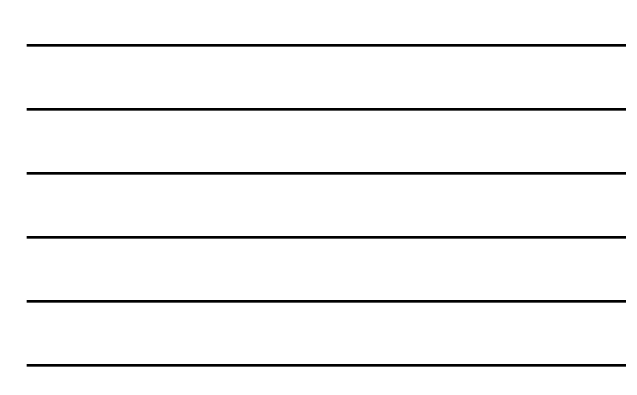

## Representing data distributions by their quartiles: Boxplot (box-and-whisker plot)

Three fictional data sets to show calculation and properties of distributions via their boxplots (boxplot in the next slide) – do you see their differences?

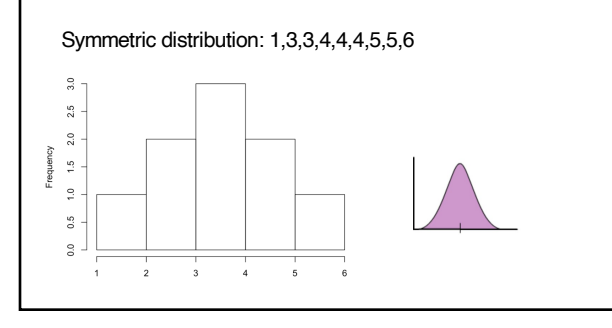

28

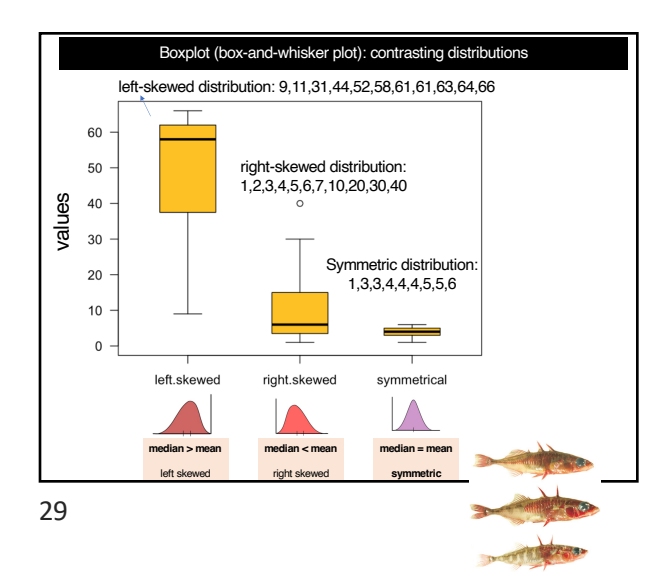

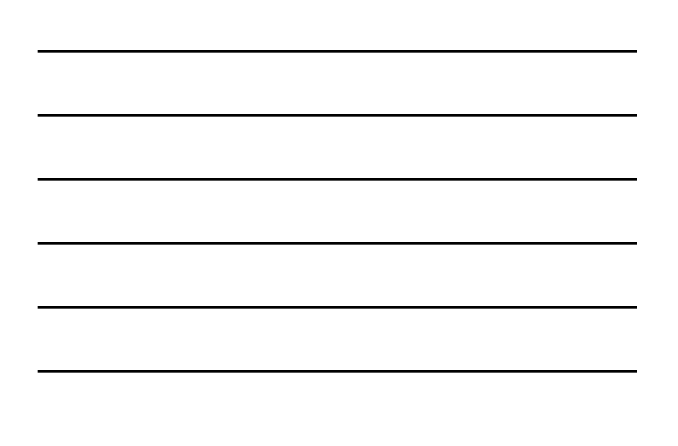

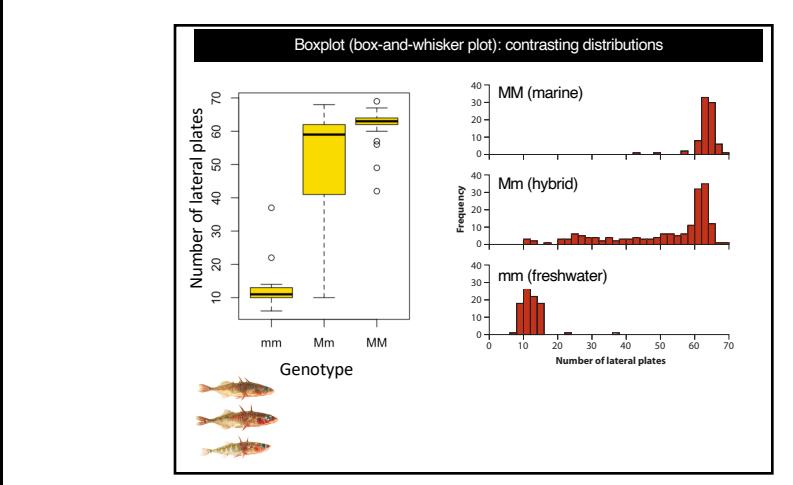

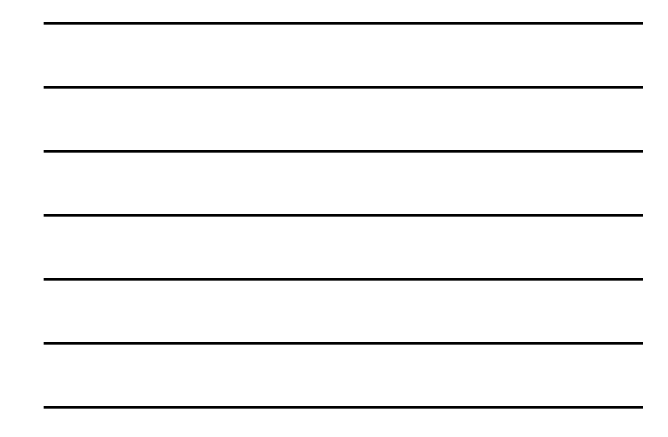

had few plates (the bottom histogram in Figure 3.3-1). Fish having one copy from each grandparent (*Mm*) had any of a wide range of plate numbers (the middle histogram in Fig-30

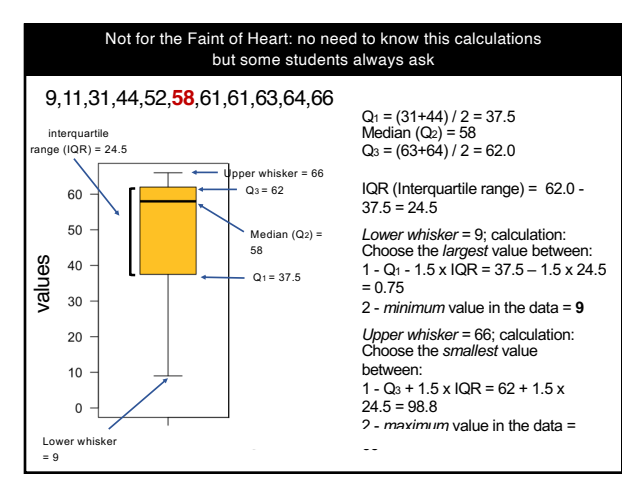

31

### Statistics is based on samples!

The most important goal of statistics is to estimate (infer) an unknown quantity of an entire population based on sample data.

Statistics is the science of making decisions with incomplete knowledge (i.e., based on samples) based on populations that too often have unknown sizes.

But sample quantities (mean, median, standard deviation, etc) vary from sample to sample (i.e., they have some level of uncertainty).

**Next lecture - Estimating with uncertainty**